## **PROBLEMA: Area del Rettangolo**

# **(SOTTOPROGRAMMI)**

Scrivere un algoritmo che sia in grado di mostrare a video il valore del perimetro e dell'area di **un** rettangolo qualsiasi di base **b** ed asltezza **h** utilizzando rispettivamente la PROCEDURA **PerimetroR**() e la FUNZIONE **AreaR**().

#### Esempio:

Se all'interno della procedura main() l'utente dovesse inserire i seguenti valori:

### **e**  $**h** = **6**$

allora:

- dopo la chiamata al sottoprogramma di tipo **PROCEDURA PerimetroR()** dovrò ottenere **20**;
- dopo la chiamata al sottoprogramma di tipo **FUNZIONE AreaR()** dovrò ottenere ugualmente **24**.

#### **TABELLE DEI DATI**

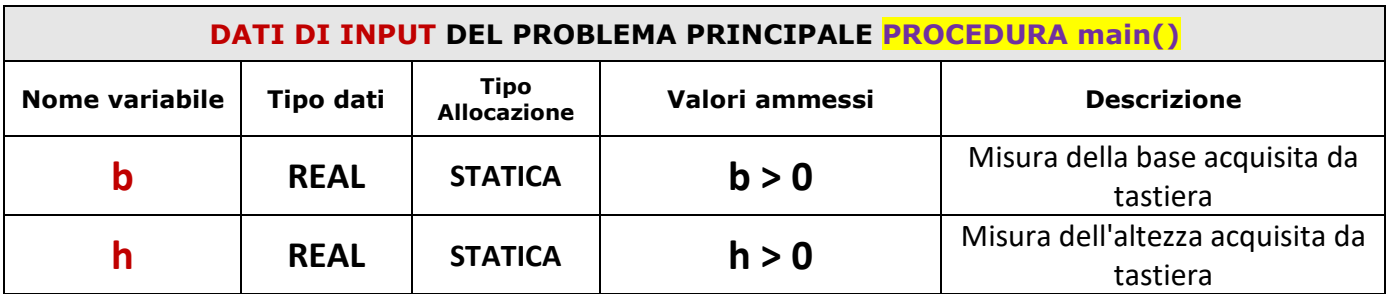

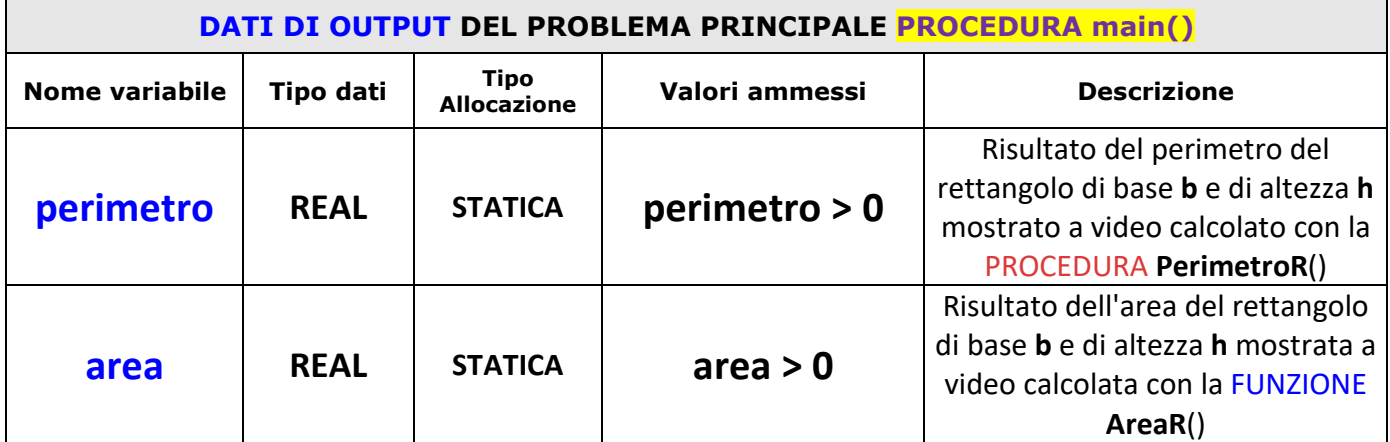

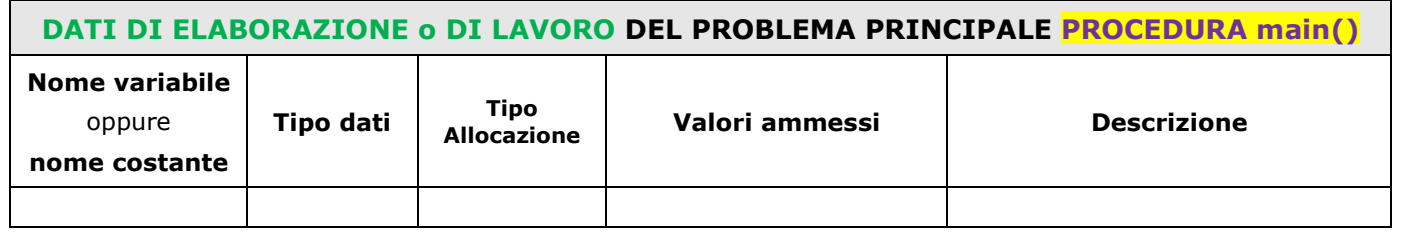

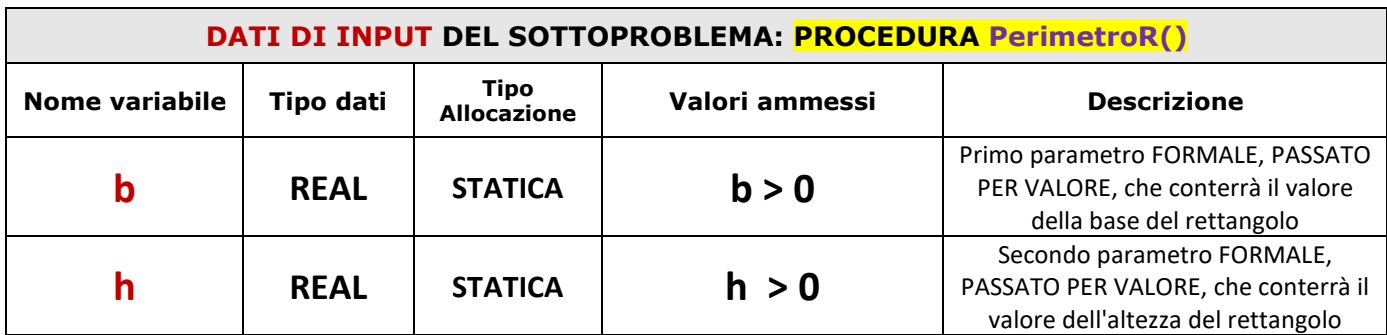

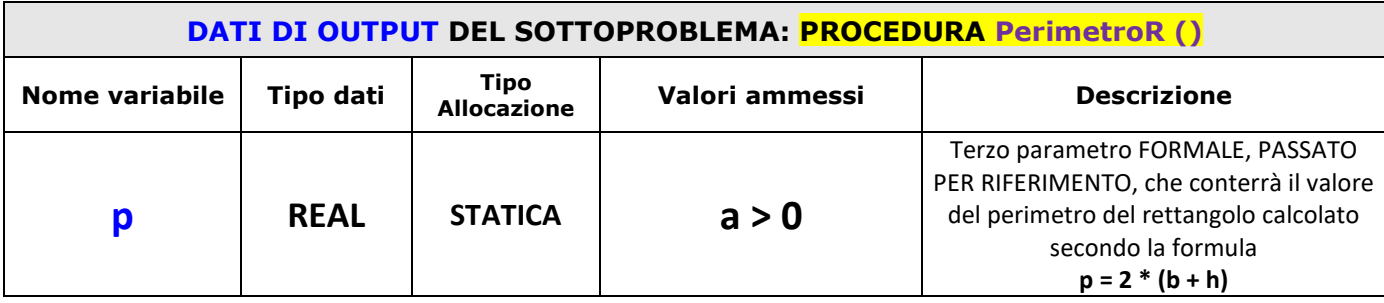

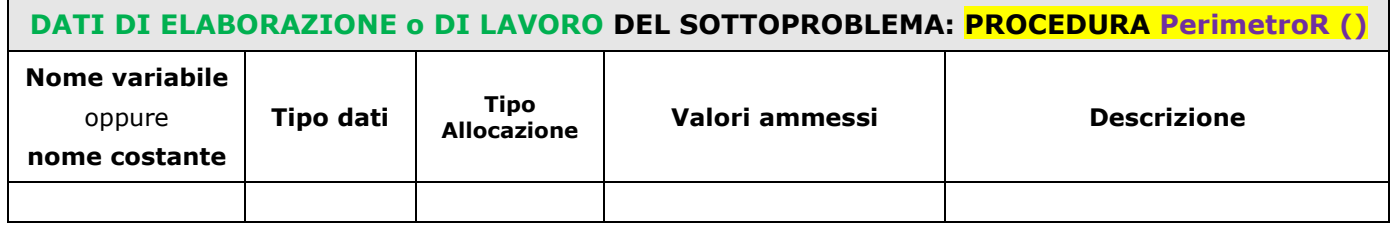

ш,

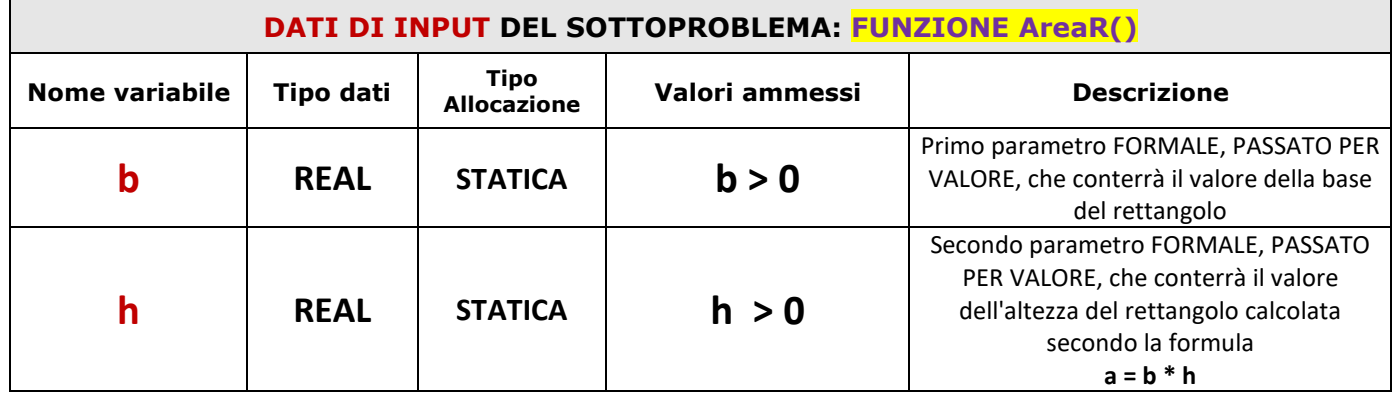

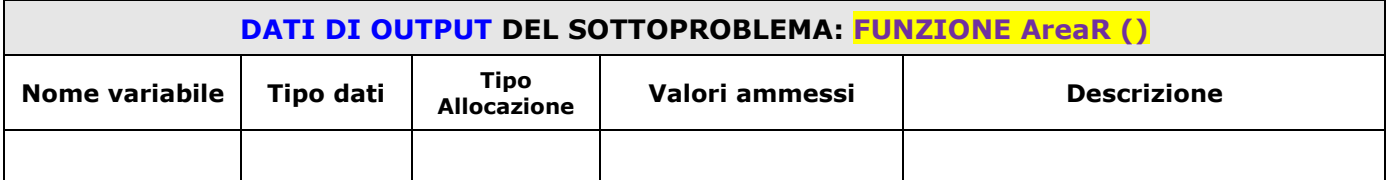

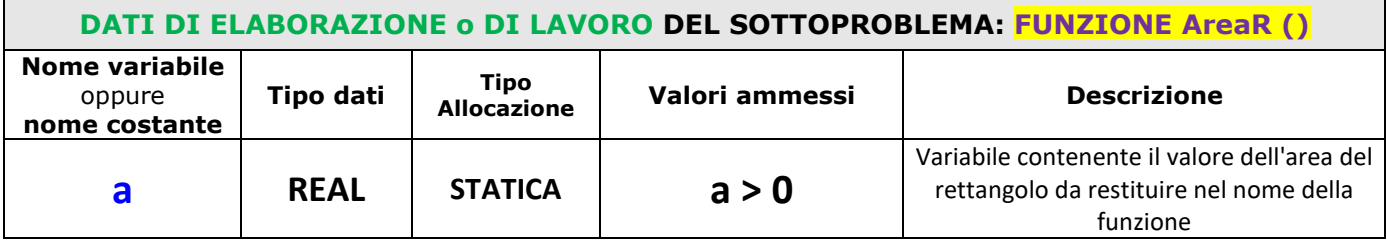

#### **PSEUDODODIFICA**

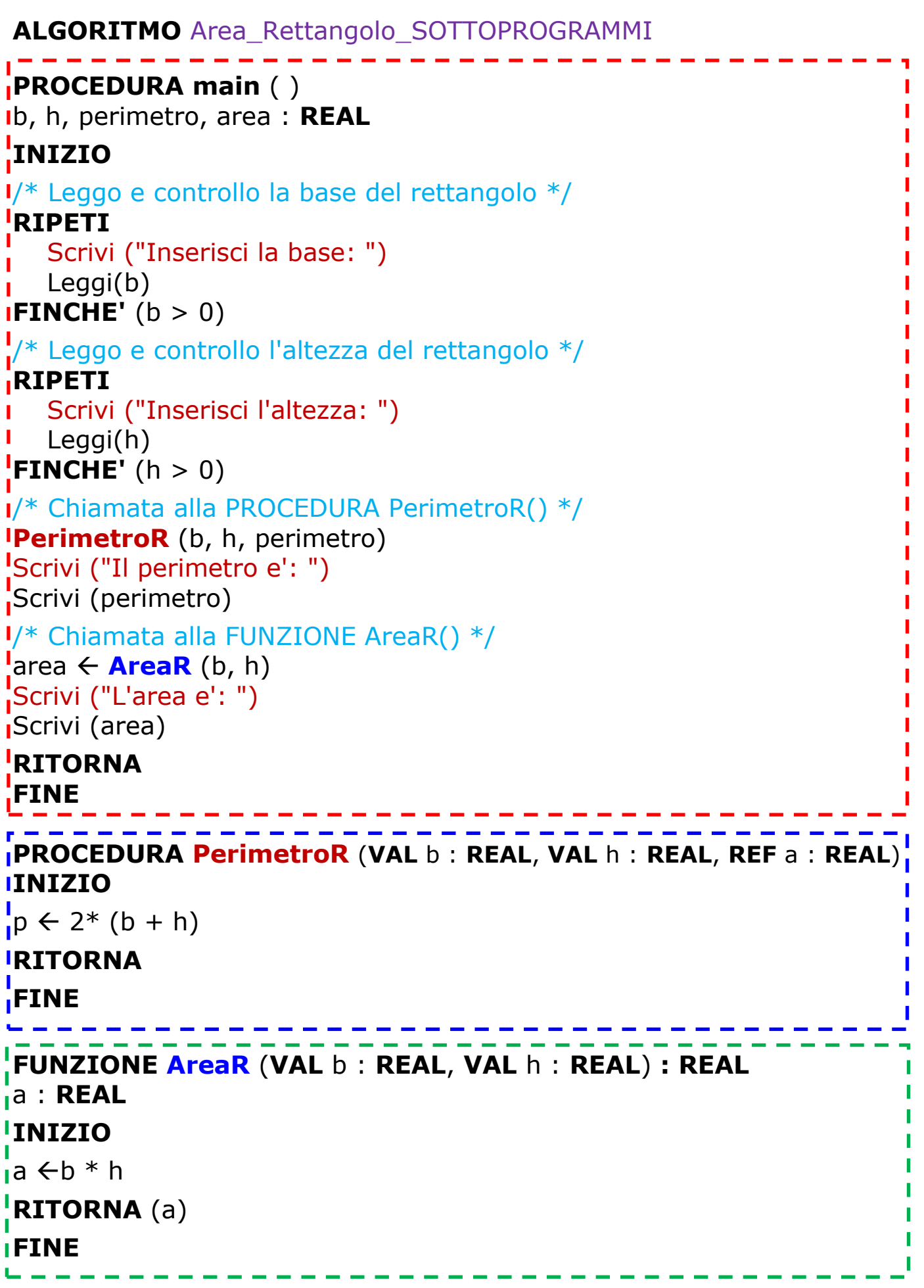

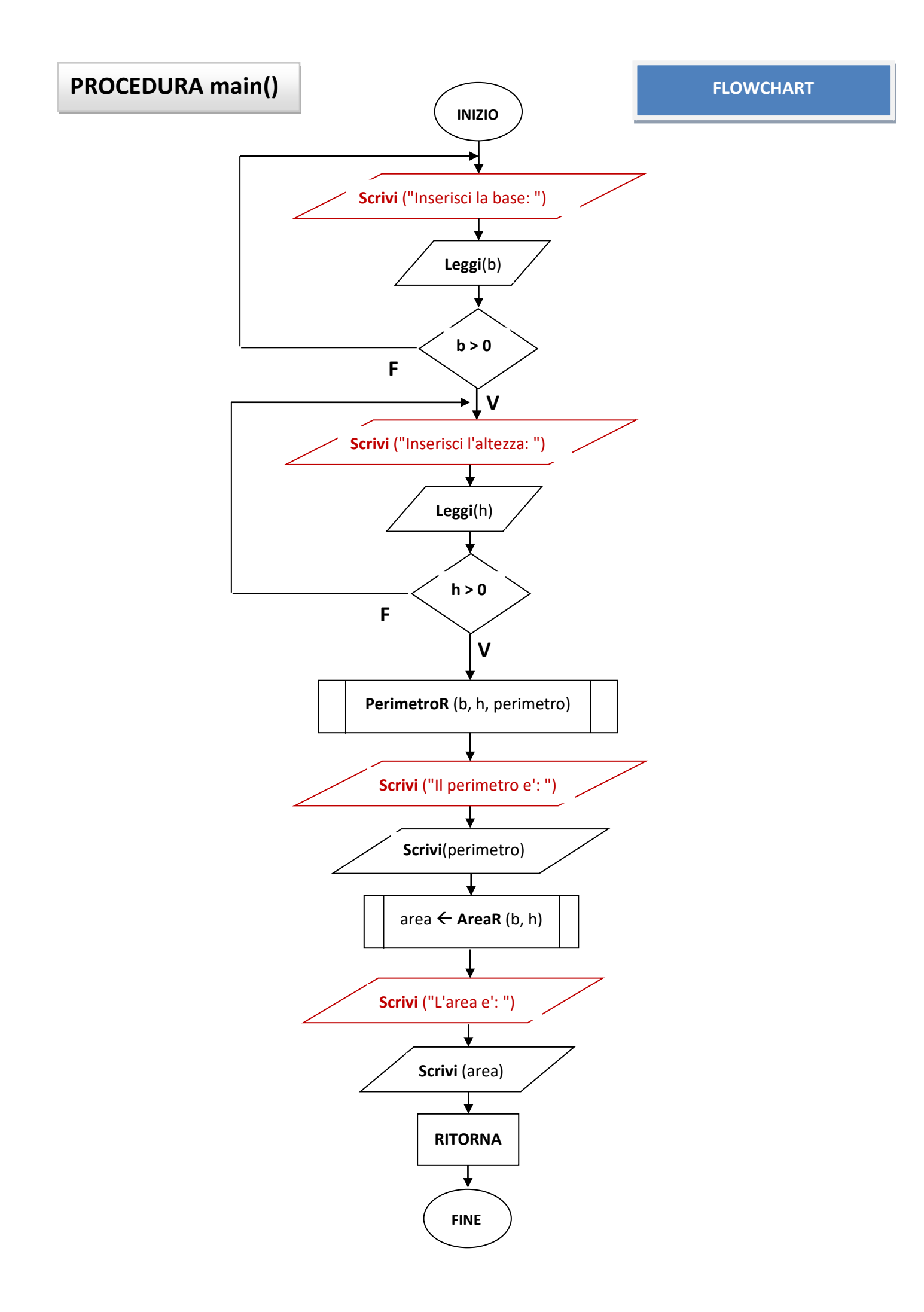

## **PROCEDURA PerimetroR ( )**

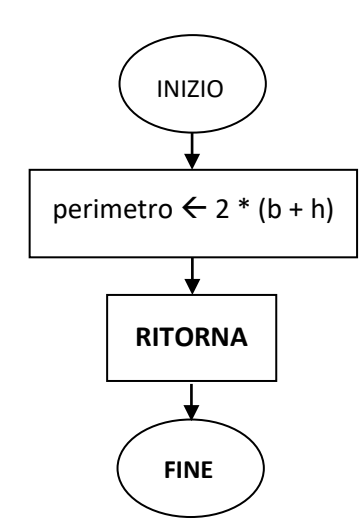

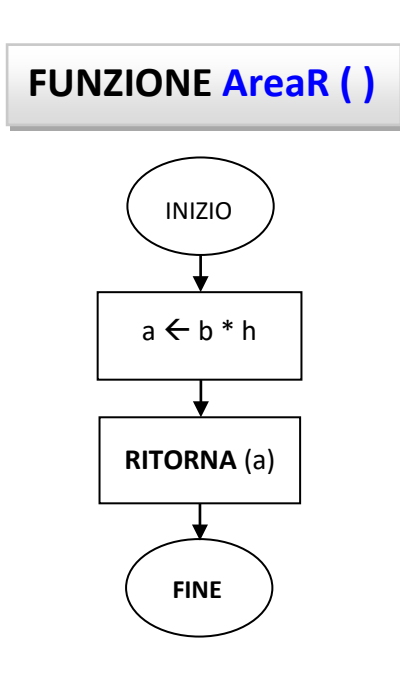

```
#include <stdio.h>
#include <stdlib.h>
// definizione del prototipo della funzione PerimetroR (teoricamente è una PROCEDURA)
void PerimetroR (float b, float h, float* a);
// definizione dei prototipo della funzione AreaR (teoricamente è una FUNZIONE)
float AreaR (float b, float h);
// FUNZIONE main() //
int main(int argc, char*argv[])
{
/* dati di input */
float b, h;
/* dati di output */
float perimetro, area;
/* Leggo e controllo la base del rettangolo */
do
    {
    printf("Inserisci la base: ");
    scanf("%f", &b); 
    }
while (b <= 0); 
/* Leggo e controllo l'altezza del rettangolo */
do
    {
    printf("Inserisci l'altezza: ");
    scanf("%f", &h);
    }
while (h <= 0); 
/* Chiamata alla PROCEDURA PerimetroR() */
PerimetroR (b, h, &perimetro);
printf("Il perimetro e': %.2f\n", perimetro);
/* Chiamata alla FUNZIONE AreaR() */
area = AreaR (b, h);
printf("L'area e': %.2f\n", area);
return 0;
}
// PROCEDURA PerimetroP() //
void PerimetroR (float b, float h, float* p)
{
*p = 2 * (b + h);return;
}
// FUNZIONE AreaF() //
float AreaR (float b, float h)
{
//dati di lavoro
float a;
a = b * h;
return (a);
}
```